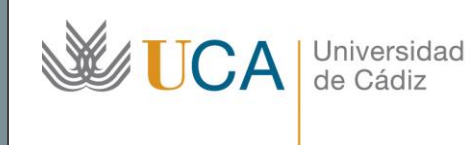

**Unidad de Innovación Docente**  Edifício Hospital Real Plaza Falla, 8 11003 Cádiz Ext: 5728 [innovacion.docente@uca.es](mailto:innovacion.docente@uca.es) <http://www.uca.es/udinnovacion/>

# Curso de Formación en Línea para el PDI

### 1. Título del curso

*Autoedición y Maquetación Editorial con Software Libre: SCRIBUS.*

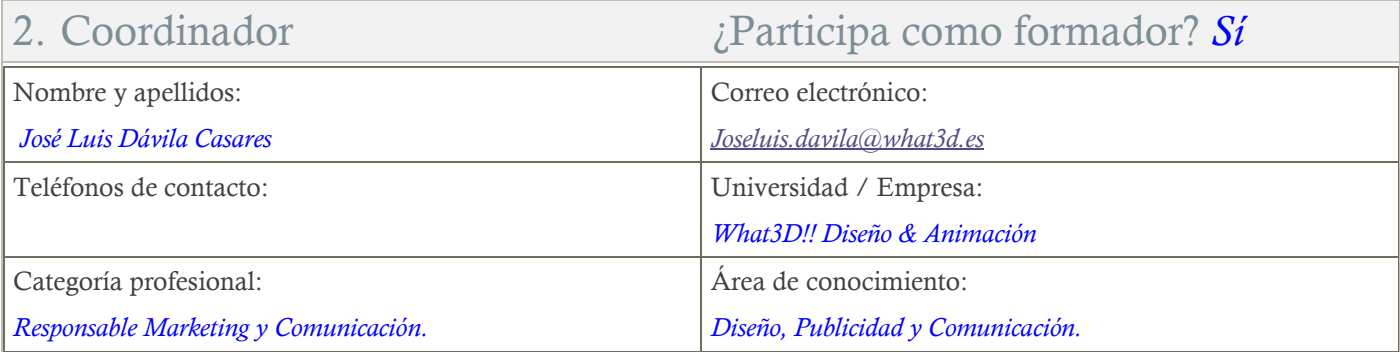

# 3. Receptores de la formación

Perfil del PDI al que recomienda esta formación:

*Personal Docente e Investigador.*

Requisitos previos que deben cumplir los receptores para poder acceder a esta formación:

*Ninguno. El curso está previsto para personas que nunca han tenido contacto con ningún software de autoedición.*

# 4. Requisitos técnicos del curso

*El curso estará alojado en la plataforma Moodle del Campus Virtual de la Universidad de Cádiz. Para acceder a ella requiere una conexión a Internet y el empleo de un navegador (Internet Explorer, Google Chrome, Mozilla Firefox, Safari,…).*

*Al tratarse de un curso eminentemente práctico, se ha de contar con un PC o portátil que tenga instalado el paquete Microsoft Office 2007 o superior.*

*A la hora de afrontar actividades de teledocencia y para visionar los videotutoriales es necesario tener instalado el plugin de Adobe Flash que puede descargar desde[: http://get.adobe.com/es/flashplayer/.](http://get.adobe.com/es/flashplayer/) La mayor parte de los equipos ya disponen de este complemento y si no lo tuviese, el propio equipo le avisará de la necesidad de llevar a cabo la instalación.*

### 5. Planificación

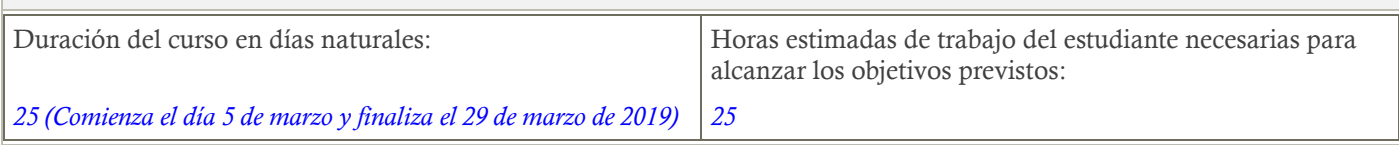

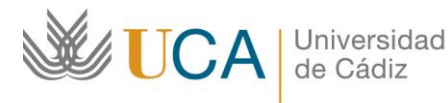

**Unidad de Innovación Docente**  Edifício Hospital Real Plaza Falla, 8 11003 Cádiz Ext: 5728 [innovacion.docente@uca.es](mailto:innovacion.docente@uca.es) <http://www.uca.es/udinnovacion/>

### 6. Beneficios para la docencia, para la investigación y/o para la gestión

*El mayor beneficio de este curso se refleja en el ámbito del desarrollo de la labor divulgativa de la investigación académica. A pesar de que en el actual entorno tecnológico, procesadores de textos y softwares de Autoedición tienden cada vez más a asimilarse, aún existe una gran diferencia entre la profesionalidad y la adaptabilidad que los softwares de Autoedición o Maquetación Editorial ofrecen y los simples procesadores de texto.*

### 7. Tutorías

Herramientas que empleará para asesorar a los estudiantes:

*Foros chats y mensajería interna.*

*El curso contará con 1 reunión de teletutoría a la semana que se llevarán a cabo a través de la herramienta de teledocencia "Reunión Virtual" (Adobe Connect) a la que los estudiantes podrán conectarse desde el propio curso, si lo estiman oportuno. Dichas tutorías se celebrarán mientas dure el curso los viernes de 16:00 a 18:00 horas.*

### 8. Competencias que se desarrollan en el curso

*Metodológicas.*

*Planificación y Gestión de la Investigación. Innovación.*

# 9. Objetivos

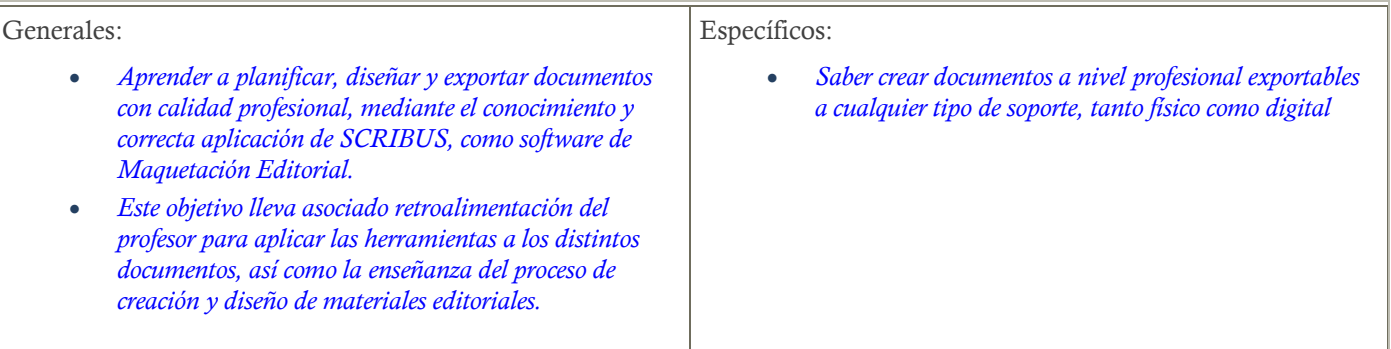

# 10. Contenidos

#### *TEMA 1: AUTOEDICIÓN – MAQUETACIÓN EDITORIAL.*

- 1. INTRODUCCIÓN
	- 1.1 LA MAQUETACIÓN EDITORIAL O AUTOEDICIÓN.
	- 1.2 DTP vs PROCESADORES DE TEXTOS.
	- 1.3 TIPOS DE DOCUMENTOS.
	- 1.4 APRENDER MAQUETACIÓN EDITORIAL: ¿Qué software debo elegir?
	- 1.5 ME HE DECIDIDO POR SCRIBUS: ¿y ahora qué?

#### *TEMA 2: EL INTERFAZ Y LA NAVEGACIÓN EN SCRIBUS.*

#### **2.1** EL ENTORNO DE TRABAJO.

- 2.1.1 LOS MENÚS SUPERIORES.
- 2.1.2 LAS VENTANAS.
- 2.1.3 LA VENTANA DE PROPIEDADES.
- 2.1.4 LA BARRA DE HERRAMIENTAS.

**ICA** Universidad de Cádiz

**Unidad de Innovación Docente**  Edifício Hospital Real Plaza Falla, 8 11003 Cádiz Ext: 5728 [innovacion.docente@uca.es](mailto:innovacion.docente@uca.es) <http://www.uca.es/udinnovacion/>

#### 2.1.5 UN SCRIBUS A NUESTRO GUSTO.

#### **TEMA 3: VAMOS A MAQUETAR UN TRÍPTICO.**

3.1. CREACIÓN DE UN FLYER**.**

- 3.1 NUESTRO MÉTODO PERSONAL.
	- 1. Inspiración
	- 2. Recopilación
	- 3. Organización
- 3.2 APLIQUEMOS EL MÉTODO.

#### **TEMA 4: UN PASO MÁS: LA MAQUETACIÓN DE UNA REVISTA.**

- 4.1 CONFIGURANDO UN NUEVO DOCUMENTO.
- 4.2 PRACTICANDO HERRAMIENTAS QUE YA CONOCEMOS.
- 4.3 AVANZANDO: Texto en columnas y textos con contornos.
- 4.4 LA DIVISIÓN EN COLUMNAS.
- 4.5 DOMINANDO LA MAQUETACIÓN.
- 4.6 ¿QUÉ SON LOS ESTILOS Y PARA QUÉ SIRVEN?

#### **TEMA 5: LA GUINDA: LA CREACIÓN DE UN LIBRO.**

- **5.1** ¿QUÉ PÁGINAS DEBEMOS CONFIGURAR EN NUESTRO LIBRO?
	- PASO 1: CREAR AQUELLAS PARTES QUE SE REPITEN A LO LAROG DEL LIBRO. PASO 2: LOS ESTILOS. PENSANDO A LO GRANDE.
		- PASO 3: INSERTANDO TEXTO.
		- PASO 4: INSERTANDO IMÁGENES.

### 11. Formato de los contenidos

#### *Se emplean documentos pdf.*

*Se emplean videotutoriales que consisten en el proceso de creación de cada uno de los documentos, paso a paso.*

# 12. Formato de las tareas propuestas

*Se proponen cuestionarios autoevaluables obligatorios solo para la primera unidad. El estudiante podrá recurrir a ellos tantas veces como sea necesario hasta superarlos. Debido al carácter 100% práctico del curso, la evaluación se llevará a cabo entregando un documento que previamente se ha enseñado a realizar.* 

*Se tratan de tareas obligatorias que corregirá el profesor disponiendo un informe de retroalimentación para aquellos estudiantes que no las hayan superado, en cuyo caso dispondrán de un tiempo adicional para rehacerla y enviarla en los plazos indicados en el calendario.*

# 13. Metodología

*La actividad se centrará en el aprendizaje basado en problemas y en la retroalimentación continua del profesor para mejorar las tareas que no hayan alcanzado los niveles mínimos.*

### 14. Evaluación

*La calificación (APTO / NO APTO) se obtendrá a partir de la evaluación de tareas diseñadas para evidenciar que se han alcanzado los objetivos generales y específicos, siendo condición necesaria adicional, superar la totalidad de los cuestionarios autoevaluables en la fecha establecida en el calendario.*

*La evaluación en este curso se concibe como una herramienta que informa periódicamente al estudiante sobre su aprendizaje. Aquellas tareas del curso que no se superen llevarán asociadas un breve informe del profesor que describa los errores detectados y la manera de solventarlos. La retroalimentación del profesor asociada a cada tarea será lo más inmediata posible con objeto de propiciar el aprendizaje a través de una nueva oportunidad para rehacer la tarea.*

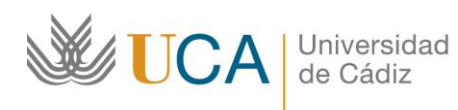

#### **Unidad de Innovación Docente**

Edifício Hospital Real Plaza Falla, 8 11003 Cádiz Ext: 5728 [innovacion.docente@uca.es](mailto:innovacion.docente@uca.es) <http://www.uca.es/udinnovacion/>

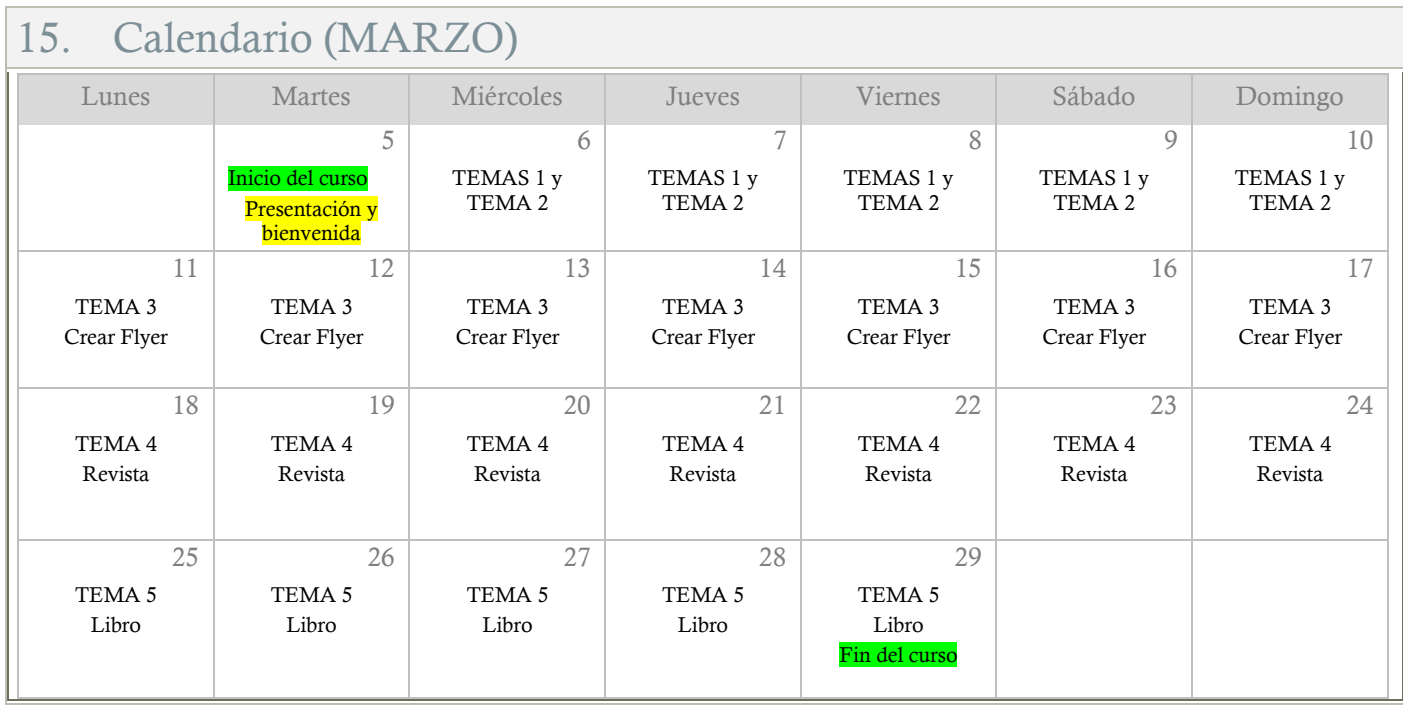